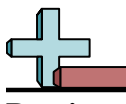

## Dessiner des rectangles à l'échelle Nom: **Réponses** 1. **6×12,6** 2. **10,8×11,7**  $3.$ 4. **7,2×6** 5. **8×12** 6. **14,7×11,4 Dessinez chaque rectangle à l'échelle indiquée et déterminez les nouvelles dimensions. 1)** Le rectangle ci-dessous a les dimensions:  $2 \times 4.2$ Créez un autre rectangle dont l'échelle est 9 multipliée par la taille du rectangle actuel. **2)** Le rectangle ci-dessous a les dimensions:  $3.6 \times 3.9$ Créez un autre rectangle dont l'échelle est 9 multipliée par la taille du rectangle actuel. **3)** Le rectangle ci-dessous a les dimensions:  $2.1 \times 2.4$ Créez un autre rectangle dont l'échelle est 16 multipliée par la taille du rectangle actuel. **4)** Le rectangle ci-dessous a les dimensions:  $2.4 \times 2$ Créez un autre rectangle dont l'échelle est 9 multipliée par la taille du rectangle actuel. **5)** Le rectangle ci-dessous a les dimensions:  $2 \times 3$ Créez un autre rectangle dont l'échelle est 16 multipliée par la taille du rectangle  $\frac{1}{2}$ **6)** Le rectangle ci-dessous a les dimensions:  $4.9 \times 3.8$ Créez un autre rectangle dont l'échelle est 9 multipliée par la taille du rectangle  $\overline{\phantom{a}}$

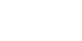

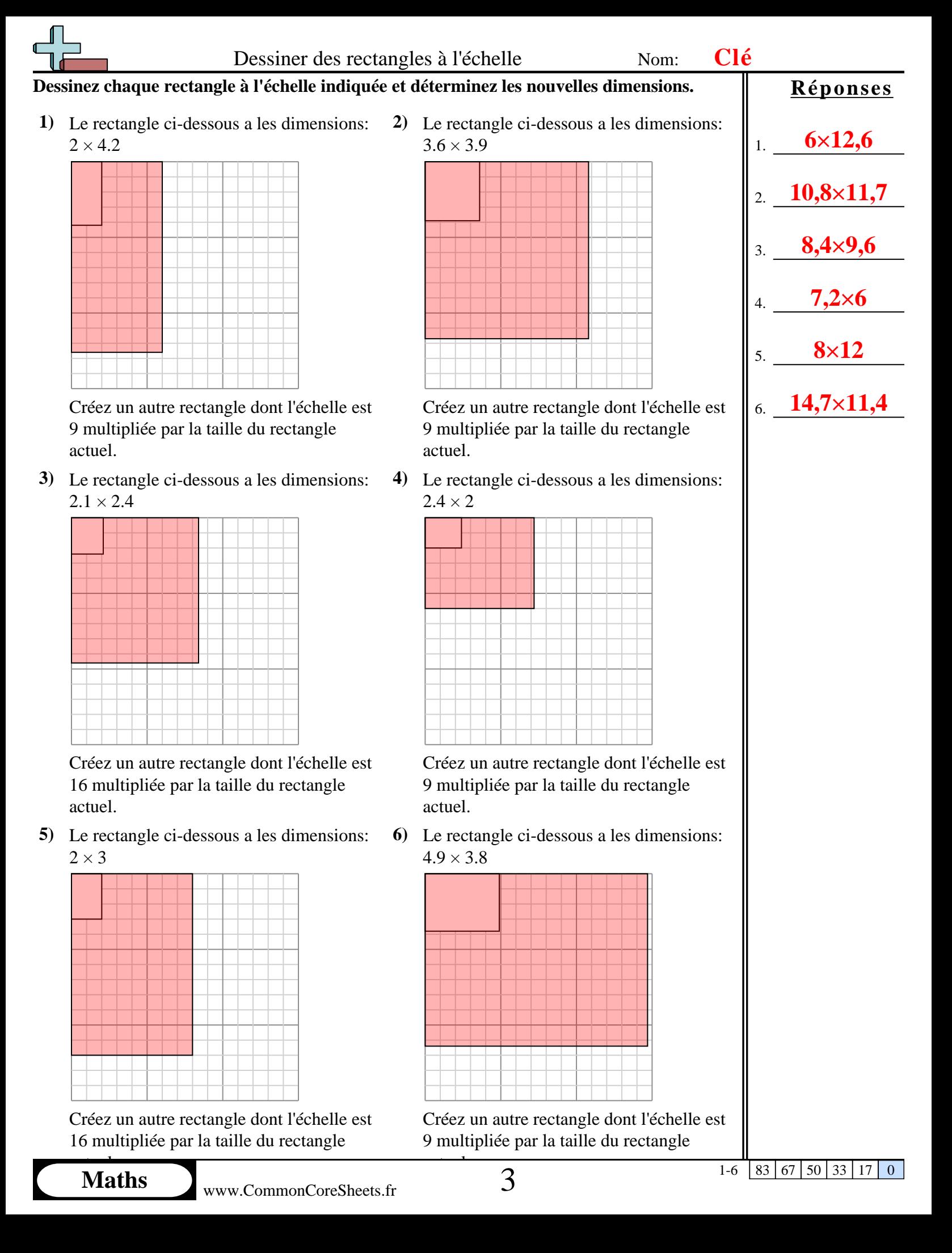